## **<연구실 안전관리현황판 자료 인쇄 및 삽입방법>**

**1. 연구실안전관리시스템 / 연구실관리 / 해당연구실 클릭**

 $\Gamma$ 

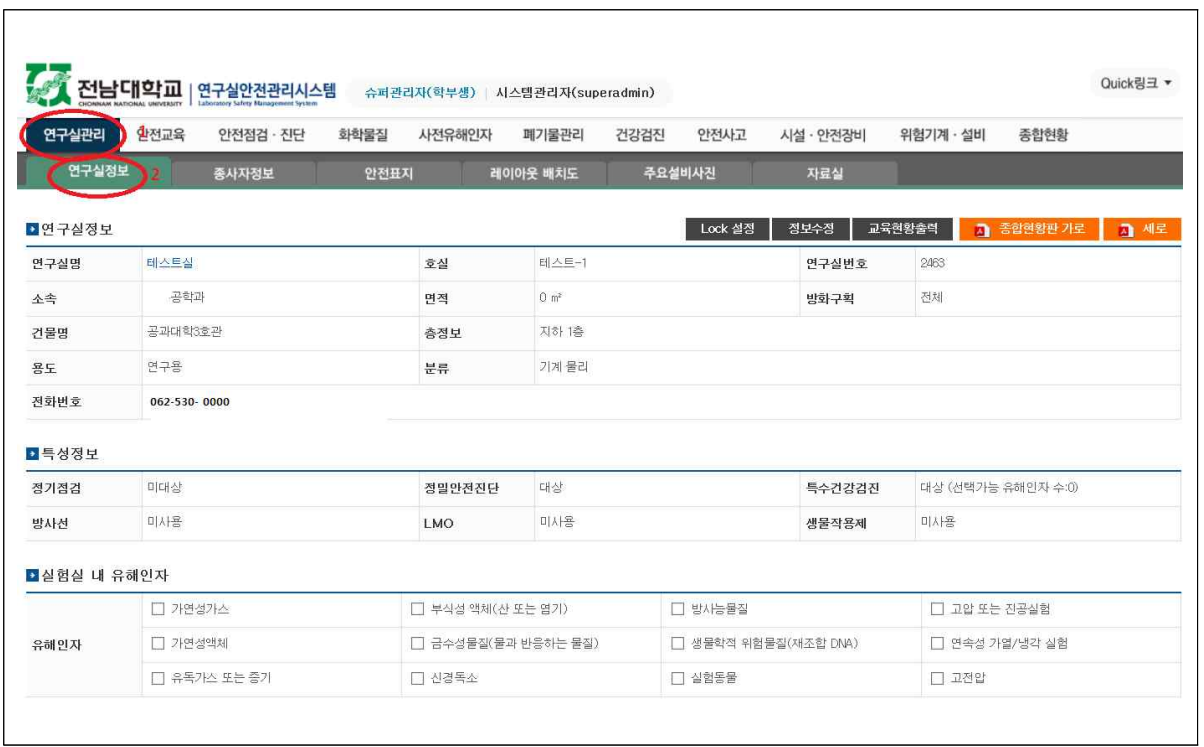

## **2. 연구실종사자 등록 (해당연구실 / 종사자정보 / 종사자 등록)**

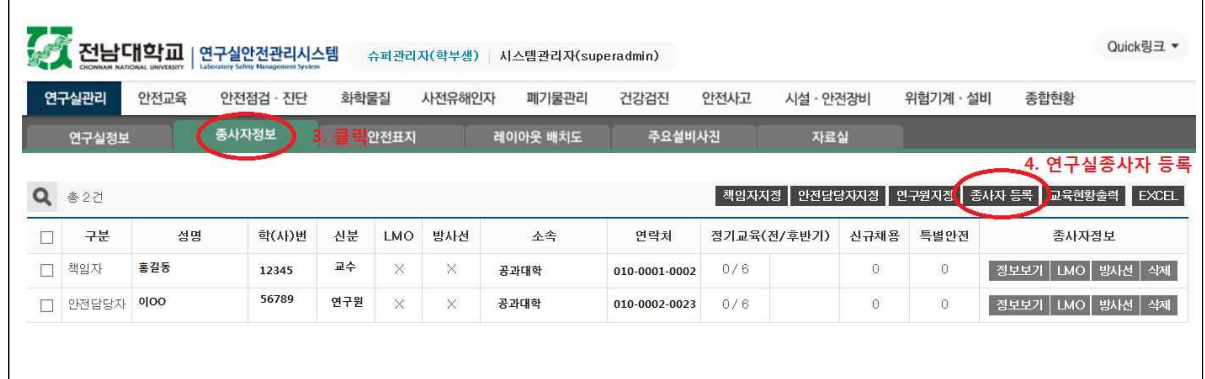

**3. 연구실 안전관리현황판 자료 인쇄(연구실정보 / 종합현황판 가로, 세로)**

|              | 전남대학교   | 연구실안전관리시스템<br>Laboratory Safety Masagement System |        | 슈퍼관리자(학부생) 시스템관리자(superadmin) |       |                      |         |                    |                                   | Quick링크 ▼                 |  |
|--------------|---------|---------------------------------------------------|--------|-------------------------------|-------|----------------------|---------|--------------------|-----------------------------------|---------------------------|--|
| 연구실관리        | 안전교육    | 안전점검 · 진단                                         | 화학물질   | 사전유해인자                        | 폐기물관리 | 건강검진                 | 안전사고    | 시설 · 안전장비          | 위험기계 · 설비                         | 종합현황                      |  |
| 연구실정보        | 종사자정보   |                                                   |        | 안전표지<br>레이아웃 배치도              |       | 주요설비사진               |         | 자료실                |                                   |                           |  |
| 한연구실정보       | 5. 클릭   |                                                   |        |                               |       |                      | Lock 설정 | 정보수정               | 교육현황출력<br>$\overline{\mathbf{a}}$ | 6. 클릭<br>종합한황판 가로<br>A 세로 |  |
| 연구실명         | 테스트실    |                                                   | 호실     | 테스트-1                         |       |                      | 연구실번호   | 2463               |                                   |                           |  |
| 全全           | 건축공학과   |                                                   | 면적     | 0 <sup>m²</sup>               |       |                      | 방화구획    | 전체                 |                                   |                           |  |
| 건물명          | 공과대학3호관 |                                                   |        | 층정보                           | 지하 1층 |                      |         |                    |                                   |                           |  |
| 용도           | 연구용     |                                                   |        | 분류                            | 기계 물리 |                      |         |                    |                                   |                           |  |
| 전화번호         |         |                                                   |        |                               |       |                      |         |                    |                                   |                           |  |
| • 특성정보       |         |                                                   |        |                               |       |                      |         |                    |                                   |                           |  |
| 정기점검         | 미대상     |                                                   | 정밀안전진단 | 대상                            |       |                      | 특수건강검진  | 대상 (선택기능 유해인자 수:0) |                                   |                           |  |
| 방사선          | 미사용     |                                                   |        | LMO                           | 미사용   |                      |         | 생물작용제              | 미사용                               |                           |  |
| ■ 실험실 내 유해인자 |         |                                                   |        |                               |       |                      |         |                    |                                   |                           |  |
|              |         | □ 가면성가스                                           |        | □ 부식성 액체(산 또는 염기)             |       | □ 방사능물질              |         | □ 고압 또는 진공실험       |                                   |                           |  |
| 유해인자         |         | □ 가면성액체                                           |        | □ 금수성물질(물과 반응하는 물질)           |       | □ 생물학적 위험물질(재조합 DNA) |         | □ 연속성 가열/냉각 실험     |                                   |                           |  |
|              |         | □ 유독가스 또는 증가                                      |        | □ 신경독소                        |       |                      | □ 실험동물  |                    |                                   | □ 고전압                     |  |

## **4. 연구실 안전관리현황판 자료 인쇄( 첫 페이지(위쪽))**

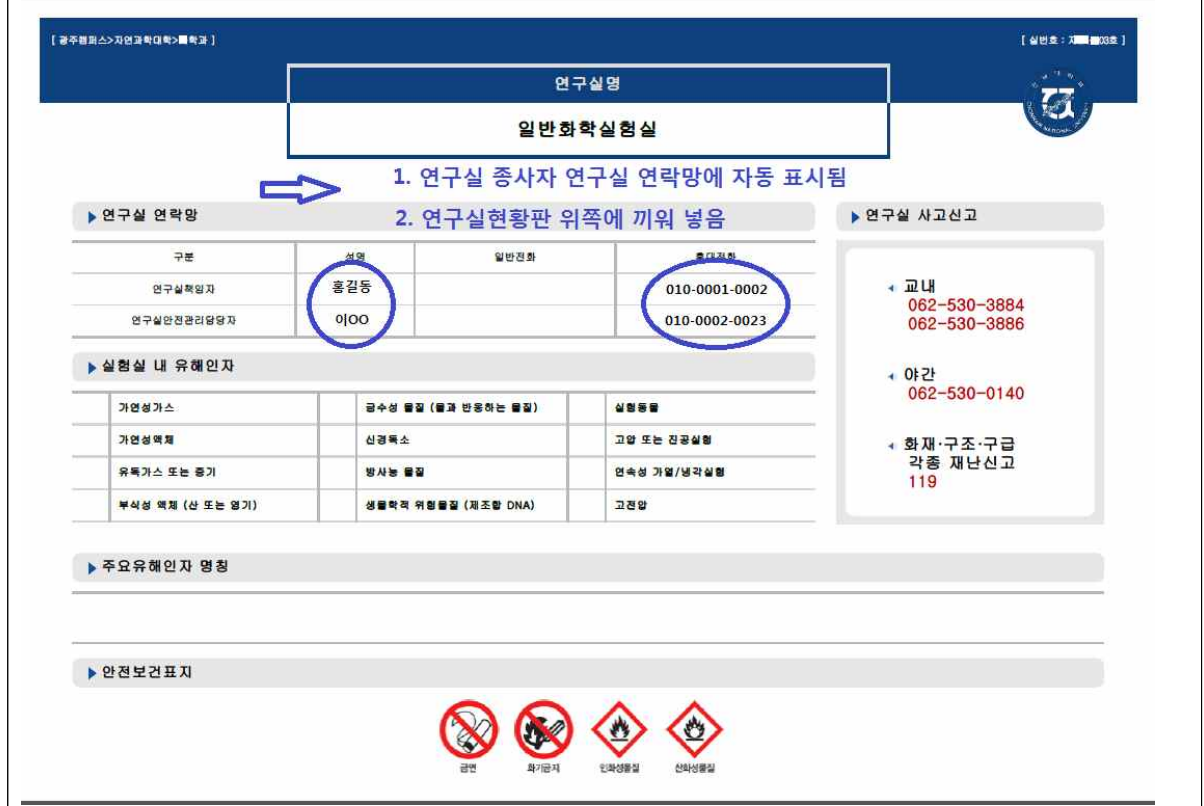

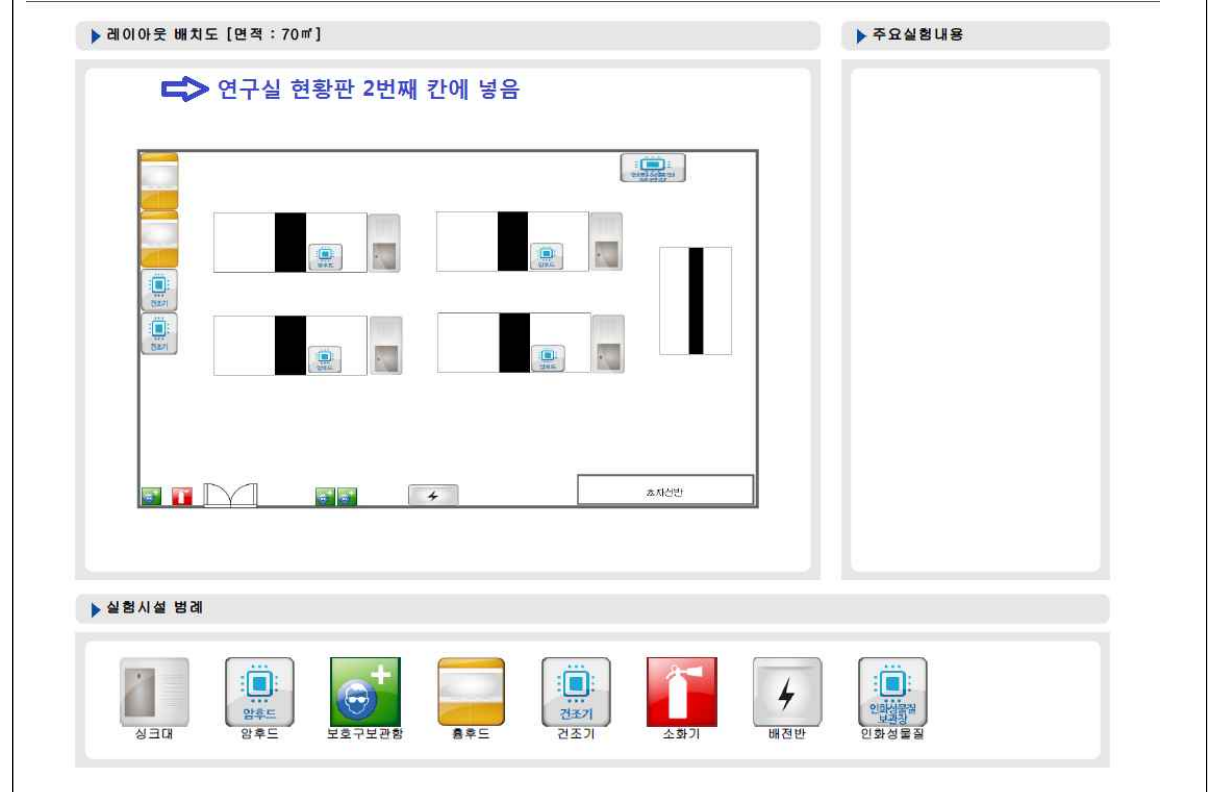

**5. 연구실 안전관리현황판 자료 인쇄( 둘째 페이지(아래쪽))**

**6. 연구실 안전관리현황판 삽입 예**

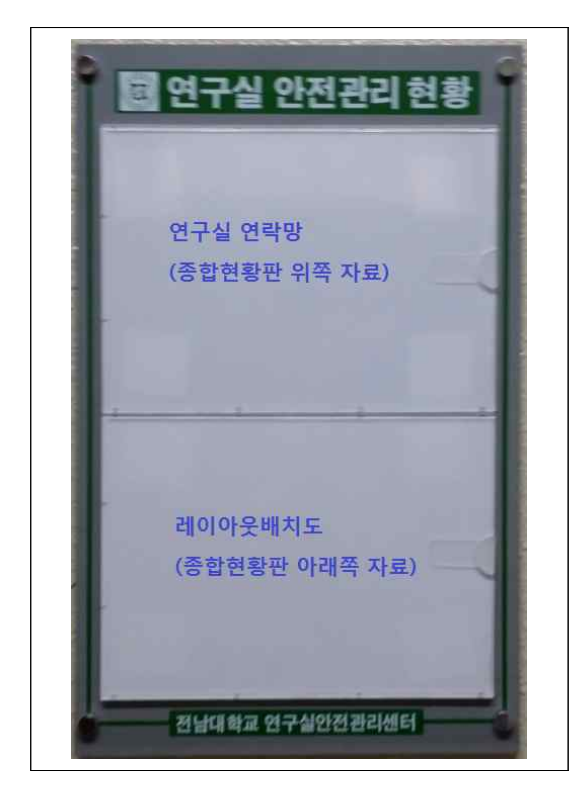